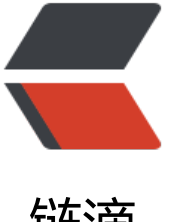

## 链滴

## Selenium 中的几种[等待](https://ld246.com)方式,需特别注意 i mplicitlyWait 的用法

作者: kenan

- 原文链接:https://ld246.com/article/1496286790864
- 来源网站: [链滴](https://ld246.com/member/kenan)
- 许可协议:[署名-相同方式共享 4.0 国际 \(CC BY-SA 4.0\)](https://ld246.com/article/1496286790864)

```
<p style="color:#333333;font-family:Arial;font-size:14px;background-color:#FFFFFF;">
   最近在项目过程中使用selenium 判断元素是否存在的时候 遇到一个很坑爹的问题, 用以下方法执
的时候每次都会等待很长一段时间,原因是因为对selenium实现方法了解不足导致一直找不到解决方
。
\langle/p>
<p style="color:#333333;font-family:Arial;font-size:14px;background-color:#FFFFFF;">
  \&nbsp; private boolean isElementPresent(By by) {<br/>br />
    try {
\langle/p>
<p style="color:#333333;font-family:Arial;font-size:14px;background-color:#FFFFFF;">
        driver.findElement(by);<br />
      return true;<br />
    } catch (NoSuchElementException e) {<br />
      return false; <br/>
    }<br />
8nbsp;</p>
<p style="color:#333333;font-family:Arial;font-size:14px;background-color:#FFFFFF;">
   不明所以, 经过追踪源码才发现启动Driver的时候 使用driver.manage().timeouts().implici
lyWait(30, TimeUnit.SECONDS); 此处设置的等待时间 是针对全局设置的,webdriver中执行所有命
 的超时时间都设置为30秒了, 如上面的findElement方法,找不到元素会默认等待三十秒。  
些时候只需简单判断元素是否存在,立马执行,而此处的设置导致 脚本执行缓慢。  将Seleni
m中的等待时间贴出来给大家张张经验。
\langle/p>
<p style="color:#333333;font-family:Arial;font-size:14px;background-color:#FFFFFF;">
   
</p>
<p style="color:#333333;font-family:Arial;font-size:14px;background-color:#FFFFFF;">
   Selenium的延迟等待分为 显式等待(Explicit Wait) & 隐式等待(Implicit Wait).
\langle/p>
<p style="color:#333333;font-family:Arial;font-size:14px;background-color:#FFFFFF;">
   <strong>1.显式等待</strong>
\langle/p>
<p style="color:#333333;font-family:Arial;font-size:14px;background-color:#FFFFFF;">
   显式等待,就是明确的要等到某个元素的出现或者是某个元素的可点击等条件,等不到,就一直等,除非
规定的时间之内都没找到,那么就跳出Exception.
\langle/p>
<p style="color:#333333;font-family:Arial;font-size:14px;background-color:#FFFFFF;">
   如:
\langle/p>
<div style="color:#333333;font-family:Arial;font-size:14px;background-color:#FFFFFF;">
   <div>
     <div>
       
    \langlediv\rangle <div>
       <div>
         <table>
           <tbody>
            <tr> <td>
                 <span style="color:#AFAFAF;">1</span>
              \langle t \, dt \rangle <td>
```

```
<span style="color:#40AA53;">new</span>&nbsp;<span style="color:#4
AA53;">WebDriverWait(driver, 15).until(</span>
                    </td>
                \langle/tr\rangle </tbody>
            </table>
        \langle /div \rangle <div>
            <table>
              <tbody>
                 <tr>
                   <td> <span style="color:#AFAFAF;">2</span>
                   \langle t \, dt \rangle<td>
                      <span style="color:#40AA53;">&nbsp;&nbsp;&nbsp;&nbsp;ExpectedCon
itions.presenceOfElementLocated(By.cssSelector("css locator"))</span>
                   \langle t \rangle\langletr>
              </tbody>
            </table>
        \langle /div
         <div>
            <table>
              <tbody>
                 <tr>
                    <td>
                       <span style="color:#AFAFAF;">3</span>
                   \langle t \, dt \rangle<td> <span style="color:#40AA53;">);</span>
                   \langle t \, dt \rangle\langle/tr> </tbody>
            </table>
        \langle /div \rangle </div>
  \langle /div
<br>2<math>hr</math>/\langle /div \rangle<p style="color:#333333;font-family:Arial;font-size:14px;background-color:#FFFFFF;">
   这里,15是要等待的秒数.如果没有满足until()方法中的条件,就会始终在这里wait 15秒,依然找不到,
抛出异常.
\langle/p>
<p style="color:#333333;font-family:Arial;font-size:14px;background-color:#FFFFFF;">
   也可以这样写:
\langle/p>
<p style="color:#333333;font-family:Arial;font-size:14px;background-color:#FFFFFF;">
  <br>2<math>hr</math>/</p>
<div style="color:#333333;font-family:Arial;font-size:14px;background-color:#FFFFFF;">
   <div>
      <div>
```

```
 </div>
       <div>
         <div>
            <table>
               <tbody>
                <tr><td> <span style="color:#AFAFAF;">01</span>
                   \langle t \, dt \rangle<td>
                      <span style="color:#40AA53;">WebDriver driver =&nbsp;new</span>&
bsp;<span style="color:#40AA53;">FirefoxDriver();</span>
                   \langle t \rangle\langle/tr\rangle </tbody>
            </table>
         </div>
         <div>
            <table>
               <tbody>
                 <tr>
                   <td> <span style="color:#AFAFAF;">02</span>
                   \langle t \rangle<td>
                      <span style="color:#40AA53;">driver.get(&nbsp;<a target=" blank" href
"http://www.baidu.com/">www.baidu.com</a>);</span>
                   \langle t \, dt \rangle\langle/tr\rangle </tbody>
            </table>
        \langle /div > <div>
            <table>
               <tbody>
                 <tr>
                    <td>
                       <span style="color:#AFAFAF;">03</span>
                   \langle t \, dt \rangle<td>
                      <span style="color:#40AA53;">WebElement e = (new</span>&nbsp;<sp
n style="color:#40AA53;">WebDriverWait( driver, 10)) .until(</span>
                   \langle t \, dt \rangle\langle tr \rangle </tbody>
            </table>
        \langle/div\rangle <div>
            <table>
               <tbody>
                <tr> <td>
                       <span style="color:#AFAFAF;">04</span>
```

```
\langle t \rangle
```

```
 <td>
                     <span style="color:#40AA53;">&nbsp;&nbsp;&nbsp;&nbsp;new</span
&nbsp;<span style="color:#40AA53;">ExpectedCondition&lt; WebElement&gt;(){</span>
                    </td>
                \langle tr \rangle </tbody>
           </table>
        \langle /div > <div>
           <table>
              <tbody>
                <tr> <td>
                      <span style="color:#AFAFAF;">05</span>
                  \langle t \rangle<td><span style="color:#40AA53;">&nbsp;&nbsp;&nbsp;&nbsp;&nbsp;&nbsp
&nbsp;&nbsp;@Override</span>
                  \langle t \rangle\langletr>
              </tbody>
           </table>
        \langlediv\rangle <div>
           <table>
              <tbody>
                <tr> <td>
                      <span style="color:#AFAFAF;">06</span>
                  \langle t \, dt \rangle<br><math>td&gt;</math><span style="color:#40AA53;">&nbsp;&nbsp;&nbsp;&nbsp;&nbsp;&nbsp
&nbsp;&nbsp;public</span>&nbsp;<span style="color:#40AA53;">WebElement apply( Web
river d) \left\{ \langle \rho \rangle \right\}\langle t \rangle\langle/tr\rangle </tbody>
           </table>
        \langle /div \rangle <div>
           <table>
              <tbody>
                 <tr>
                  <td> <span style="color:#AFAFAF;">07</span>
                  \langle t \, dt \rangle<td><span style="color:#40AA53;">&nbsp;&nbsp;&nbsp;&nbsp;&nbsp;&nbsp;
      return</span>&nbsp;<span style="color:#40AA53
">d.findElement( By.id("id locator"));</span>
                  \langle t \rangle\langle tr \rangle </tbody>
           </table>
```

```
\langle /div\rangle <div>
            <table>
               <tbody>
                  <tr>
                     <td>
                       <span style="color:#AFAFAF;">08</span>
                    \langle t \, dt \rangle<br><math>td&gt;</math><span style="color:#40AA53;">&nbsp;&nbsp;&nbsp;&nbsp;&nbsp;&nbsp
&nbsp;&nbsp;}</span>
                    \langle t \, dt \rangle\langle tr \rangle </tbody>
            </table>
        \langle/div\rangle <div>
            <table>
               <tbody>
                  <tr>
                     <td>
                        <span style="color:#AFAFAF;">09</span>
                    \langle t \, dt \rangle<td>
                       <span style="color:#40AA53;">&nbsp;&nbsp;&nbsp;&nbsp;}</span>
                    \langle t \, d \rangle\langle/tr\rangle </tbody>
            </table>
         </div>
         <div>
            <table>
               <tbody>
                  <tr>
                    <td> <span style="color:#AFAFAF;">10</span>
                    \langle t \, dt \rangle<br><math>\left<</math>td<math>\right></math> <span style="color:#40AA53;">);</span>
                    \langle t \, dt \rangle\langle tr \rangle </tbody>
            </table>
        \langle /div
      </div>
  \langle/div\rangle<br>2<math>hr</math>/\langle /div \rangle<p style="color:#333333;font-family:Arial;font-size:14px;background-color:#FFFFFF;">
   这样就通过回调函数,直接获得了这个WebElement.也就是页面元素.
\langle/p>
<p style="color:#333333;font-family:Arial;font-size:14px;background-color:#FFFFFF;">
   如果只是仅仅想判断页面是不是加载到某个地方了,就可以用第一种方法; 但如果需要得到某个WebE
ement,两种方式都可以,只是第一种方式还需要再多一步获取的操作.
```

```
\langle/p>
<div style="color:#333333;font-family:Arial;font-size:14px;background-color:#FFFFFF;">
    <div>
      <div>
         
     \langle /div>
     <div> <div>
            <table>
               <tbody>
                  <tr>
                   <td> <span style="color:#AFAFAF;">1</span>
                   \langle t \, dt \rangle<td>
                      <span style="color:#40AA53;">Wait w =&nbsp;new</span>&nbsp;<span
style="color:#40AA53;">Wait(){</span>
                   \langle t \, dt \rangle\langletr>
               </tbody>
            </table>
        \langle /div
         <div>
            <table>
               <tbody>
                  <tr>
                    <td>
                       <span style="color:#AFAFAF;">2</span>
                   \langle t \, d \rangle<td><span style="color:#40AA53;">&nbsp;&nbsp;&nbsp;@Override</
pan>
                   \langle t \, dt \rangle\langle tr \rangle </tbody>
            </table>
        \langle /div \rangle <div>
            <table>
               <tbody>
                  <tr>
                    <td>
                       <span style="color:#AFAFAF;">3</span>
                   \langle t \, dt \rangle<td><span style="color:#40AA53;">&nbsp;&nbsp;&nbsp;&nbsp;public</spa
> <span style="color:#40AA53;">boolean</span>&nbsp;<span style="color:#40AA53;
>until()\{\langle/span>\langle t \rangle\langle tr \rangle </tbody>
            </table>
        \langle /div
         <div>
```

```
 <table>
               <tbody>
                 <tr>
                    <td>
                       <span style="color:#AFAFAF;">4</span>
                   \langle t \rangle<td>
                      <span style="color:#40AA53;">&nbsp;&nbsp;&nbsp;&nbsp;&nbsp;&nbsp
&nbsp;&nbsp;return</span>&nbsp;<span style="color:#40AA53;">webElement.isDisplayed()
</span>
                   \langle t \rangle\langle/tr> </tbody>
            </table>
        \langle /div \rangle <div>
            <table>
               <tbody>
                 <tr>
                   <td> <span style="color:#AFAFAF;">5</span>
                   \langle t \rangle<br><math>\left<</math>td<math>\right></math><span style="color:#40AA53;">&nbsp;&nbsp;&nbsp;&nbsp;}</span>
                   \langle t \, dt \rangle\langletr>
               </tbody>
            </table>
        \langle /div
         <div>
            <table>
               <tbody>
                 <tr>
                    <td>
                       <span style="color:#AFAFAF;">6</span>
                   \langle t \rangle<br><math>td&gt;</math> <span style="color:#40AA53;">};</span>
                   \langle t \, dt \rangle\langle/tr\rangle </tbody>
            </table>
         </div>
     \langle /div
  \langle/div\rangle<br>2<math>hr</math></div>
<p style="color:#333333;font-family:Arial;font-size:14px;background-color:#FFFFFF;">
   另外这种等待的方式,在加载js代码的时候做判断会比较方便,反正我只在代码里这么见过,但是没用过
有兴趣的朋友可以研究一下.
</p>
<p style="color:#333333;font-family:Arial;font-size:14px;background-color:#FFFFFF;">
   <strong>2.隐式等待</strong>
</p>
```

```
<p style="color:#333333;font-family:Arial;font-size:14px;background-color:#FFFFFF;">
  <br>2<math>hr</math>/\langle/p>
<table style="color:#333333;font-family:Arial;font-size:14px;background-color:#FFFFFF;">
   <tbody>
     <tr>
       <td>
         <span style="color:#AFAFAF;">1</span>
      \langle t \, dt \rangle<td>
         <span style="color:#40AA53;">driver.manage().timeouts().implicitlyWait(second, Ti
eUnit.SECONDS);</span>
      \langle t \rangle\langle/tr\rangle </tbody>
</table>
<p style="color:#333333;font-family:Arial;font-size:14px;background-color:#FFFFFF;">
  <br>2<math>br/></math></p>
<p style="color:#333333;font-family:Arial;font-size:14px;background-color:#FFFFFF;">
  隐式等待, 此处的隐式等待是针对Driver 每次执行命令的 最长执行时间也可以理解为超时时间,&n
sp; 一些人对此处有误解, 认为是让Driver等一段时间,   确实某些时候能让Driver等一段时间
但是影响是全局的, 每次Driver执行 找不到元素都会等待此处设置的时间,   假设某处将此值
置的太长,必须在执行完成之后还原回来,否则判断一个元素是否存在的时候,就会遇到很坑爹的问
。   改进后的方法如下:
\langle/p>
<p style="color:#333333;font-family:Arial;font-size:14px;background-color:#FFFFFF;">
  &nbsp:
\langle/p>
<p style="color:#333333;font-family:Arial;font-size:14px;background-color:#FFFFFF;">
   WebDriver会进行一个隐式等待,但参数只有时间,这就导致我需要什么元素出现,我不一定能等到它,
\langle/p>
<div style="color:#333333;font-family:Arial;font-size:14px;background-color:#FFFFFF;">
   <div>
     <div>
       &nbsp; private boolean isElementPresent(By by) {<br />
\&nbsp;&nbsp;&nbsp; try {<br />
      driver.manage().timeouts().implicitlyWait(1, TimeUnit.SE
ONDS: < br />
      driver.findElement(by);<br />
      return true; < br />
    } catch (NoSuchElementException e) {<br />
      return false; <br/>
    }<br />
8nbsp: }
    \langle /div \rangle <div>
       
    \langle /div \rangle <div>
       得不到某个元素,我们就延迟一下...
    \langle /div \rangle\langle /div\rangle</div>
```

```
<p style="color:#333333;font-family:Arial;font-size:14px;background-color:#FFFFFF;">
   <strong>3.线程休眠</strong>
\langle/p>
<div style="color:#333333;font-family:Arial;font-size:14px;background-color:#FFFFFF;">
   <div>
      <div>
         <table>
           <tbody>
             <tr><td>
                   <span style="color:#AFAFAF;">1</span>
                \langle t \rangle<td>
                   <span style="color:#40AA53;">Thread.sleep()</span>
                \langle t \rangle\langle tr \rangle </tbody>
         </table>
     \langlediv\rangle\langle /div
</div>
```